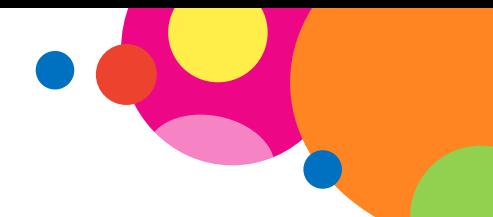

## **Scenariusz zajęć dla uczniów klasy V (II etap edukacyjny)**

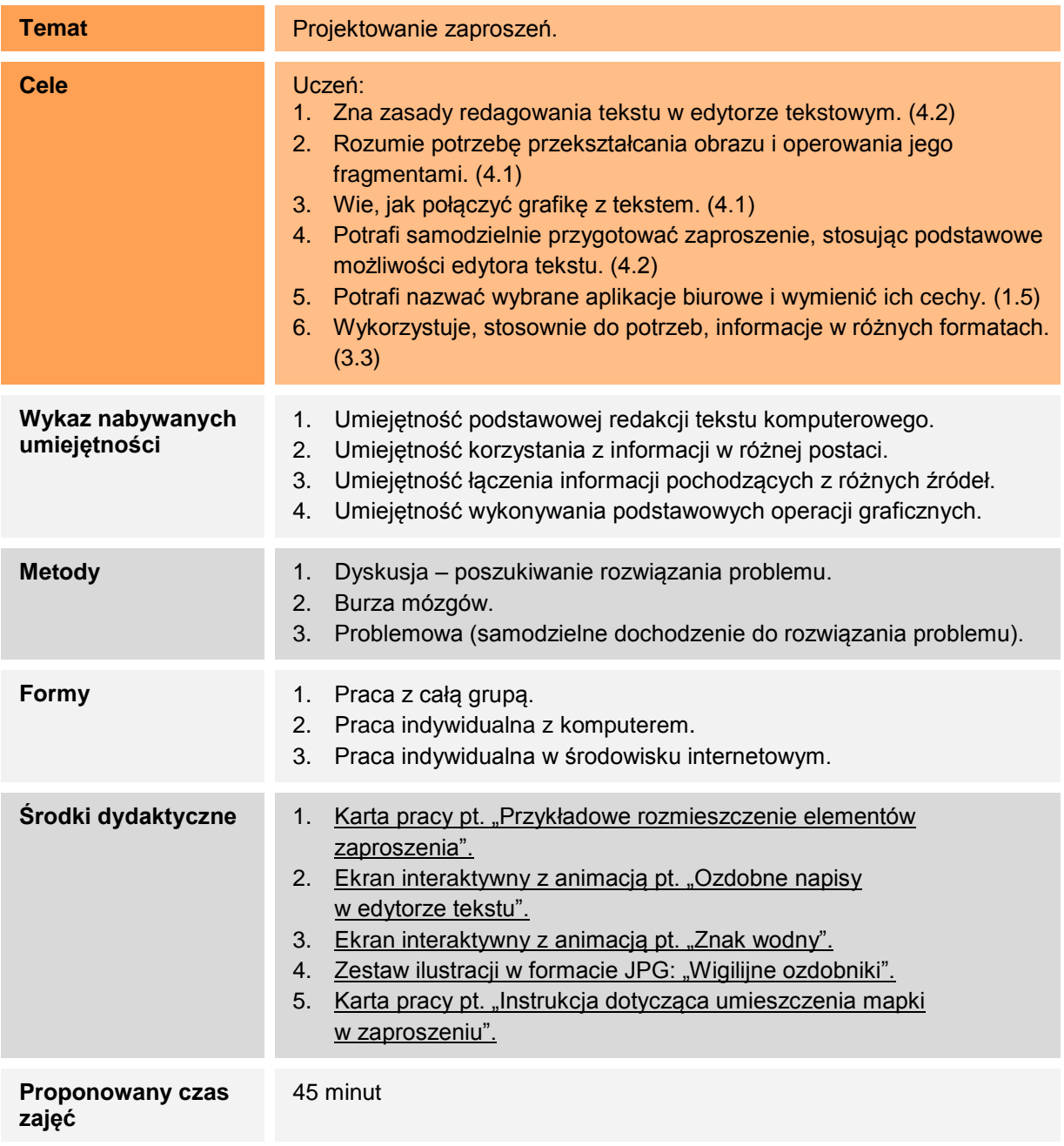

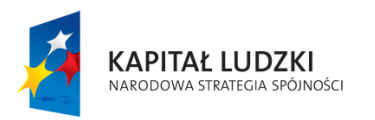

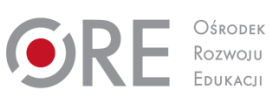

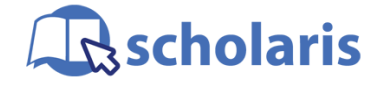

**UNIA EUROPEJSKA** EUROPEJSKI<br>EUROPEJSKI<br>FUNDUSZ SPOŁECZNY

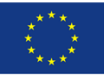

Materiał edukacyjny wytworzony w ramach projektu "Scholaris – portal wiedzy dla nauczycieli" współfinansowanego przez Unię Europejską w ramach Europejskiego Funduszu Społecznego.

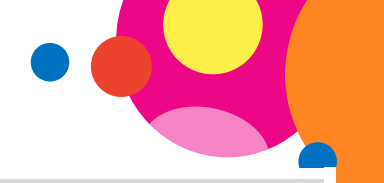

## **Opis sposobu realizacji**

- **1.** Nauczyciel wita uczniów i opowiada im historię w stylu: "Słuchajcie. Dawno, dawno temu... ale to może przy innej okazji wam opowiem, bo właśnie się dowiedziałem/dowiedziałam, że mamy przygotować zaproszenia na klasową wigilię i jak najszybciej rozesłać je do waszych rodziców. Musimy natychmiast zabrać się do pracy. Dyrekcja prosiła mnie, aby na każdym zaproszeniu wydrukować mapkę dojazdu do szkoły. Pomożecie mi to zrobić?".
- **2.** Nauczyciel pyta dzieci o programy komputerowe, jakie można wykorzystać do przygotowania zaproszenia na spotkanie wigilijne. Wszystkie wymienione przez dzieci nazwy programów wypisuje na tablicy (np. interaktywnej).
- **3.** Weryfikacja programów pod kątem ich przydatności do wykonania planowanego zadania. Nauczyciel docenia wiedzę uczniów o programach komputerowych. Jako sugerowany program do pracy nad zaproszeniem zostaje wybrany edytor tekstu (np. MS Word).
- **4.** Karta pracy pt. "Przykładowe rozmieszczenie elementów zaproszenia".

Nauczyciel prezentuje na tablicy projekt zaproszenia – wspólnie z uczniami omawiają jego wygląd. Uczniowie podpowiadają, jakie elementy musi zawierać zaproszenie oraz jak te elementy powinny zostać rozmieszczone.

## Uczniowie powinni:

- wymienić wyraz "Zaproszenie",
- ‒ określić adresata zaproszenia,
- ‒ wymienić nazwę uroczystości,
- ‒ podać datę i godzinę spotkania,
- ‒ umieścić mapkę zawierającą trasę dojazdu do miejsca spotkania,
- ‒ wkleić obrazek jako znak wodny,
- ‒ umieścić obrazki tematyczne,
- ‒ dołączyć podpis (kto zaprasza).
- **5.** Ekrany interaktywne z animacjami pt. "Ozdobne napisy

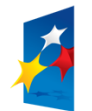

**KAPITAŁ LUDZKI** 

NARODOWA STRATEGIA SPÓJNOŚCI

Rozwoju

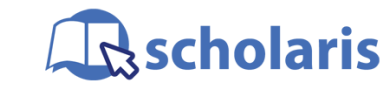

Uczniowie ze specjalnymi

**UNIA EUROPEJSKA EUROPEJSK** FUNDUSZ SPOŁECZNY

Materiał edukacyjny wytworzony w ramach projektu "Scholaris – portal wiedzy dla nauczycieli" współfinansowanego przez Unię Europejską w ramach Europejskiego Funduszu Społecznego.

## **Indywidualizacja nauczania uwzględniająca specjalne potrzeby edukacyjne**

Uczniowie ze specjalnymi potrzebami edukacyjnymi biorą udział w dyskusji, a ich pomysły nauczyciel powinien szczególnie docenić i pochwalić na forum klasy. w edytorze tekstu" i "Znak wodny". Nauczyciel prezentuje dwie animacje na tablicy interaktywnej. Następnie uczniowie rozpoczynają samodzielną pracę z komputerem. Każdy uczeń we własnym tempie przygotowuje tekst zaproszenia według wytycznych nauczyciela i sam dobiera krój czcionki oraz jej wielkość. Nauczyciel na bieżąco pomaga dzieciom w przygotowaniu zaproszenia. Uczniowie (w zależności od tempa pracy) powinni do zaproszenia dodać ilustracje związane z tematyką wigilijną – zestaw ilustracji w formacie JPG: "Wigilijne ozdobniki".

- **6.** Karta pracy pt. "Instrukcja dotycząca umieszczenia mapki w zaproszeniu". Ostatnim etapem przygotowania zaproszenia jest dołączenie mapki dojazdu do szkoły. Uczniowie zapoznają się z instrukcją i dołączają mapkę.
- **7.** Na zakończenie zajęć nauczyciel prosi każde z dzieci, aby zaprezentowało na forum klasy przygotowaną kartkę z zaproszeniem. Wypytuje uczniów o trudności, jakie pojawiły się w trakcie przygotowywania zaproszenia oraz o to, jak sobie z nimi poradzili.
- **8.** Nauczyciel podsumowuje pracę uczniów.
- **9.** Zadanie domowe. Polecenie dla uczniów: "Przygotuj podziękowanie dla rodziców za udział w wigilii klasowej. Przy jego projektowaniu wykorzystaj zasady poznane na lekcji".

potrzebami edukacyjnymi, jeśli wystąpi taka potrzeba, mogą nie wykonywać mapki dojazdu, a cały czas przeznaczyć na wykonanie ozdobnego napisu oraz tekstu zaproszenia. Należy zwrócić uwagę na poprawność pisowni (np. wykorzystać narzędzie "Pisownia" w edytorze tekstu). Inną możliwością jest kolorowanie liter przez dzieci, zgodnie z zasadami kolorowej ortografii.

Uczniom z trudnościami słuchowymi (obniżona percepcja słuchowa, niedosłuch) lub z problemami w skupieniu się można wręczyć wydrukowaną transkrypcję narracji animacji lub filmu, tak aby w trakcie wyświetlania materiału mogli w razie potrzeby jednocześnie śledzić tekst. Jeśli nauczyciel uzna to za zasadne, materiał można wyświetlić dwukrotnie.

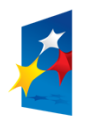

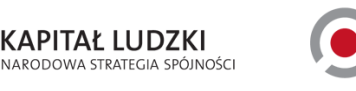

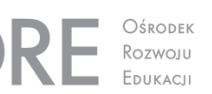

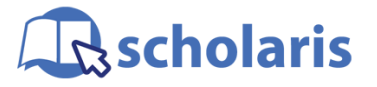

**UNIA EUROPEJSKA FUROPE ISK** FUNDUSZ SPOŁECZNY

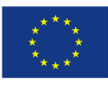

Materiał edukacyjny wytworzony w ramach projektu "Scholaris – portal wiedzy dla nauczycieli" współfinansowanego przez Unię Europejską w ramach Europejskiego Funduszu Społecznego.